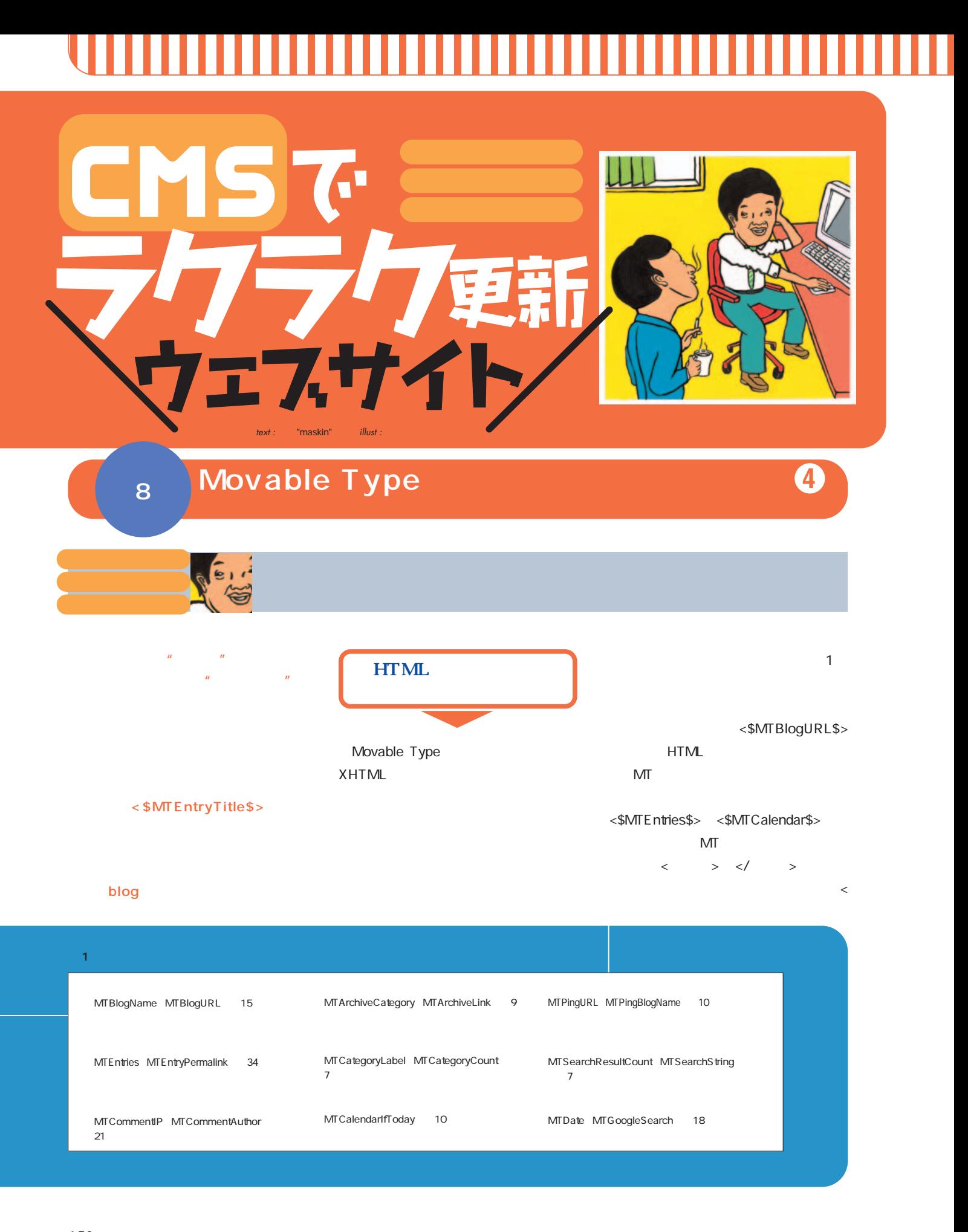

**152** +++ iNTERNET magazine 2003.10 +++

インターネットマガジン/株式会社インプレスR&D

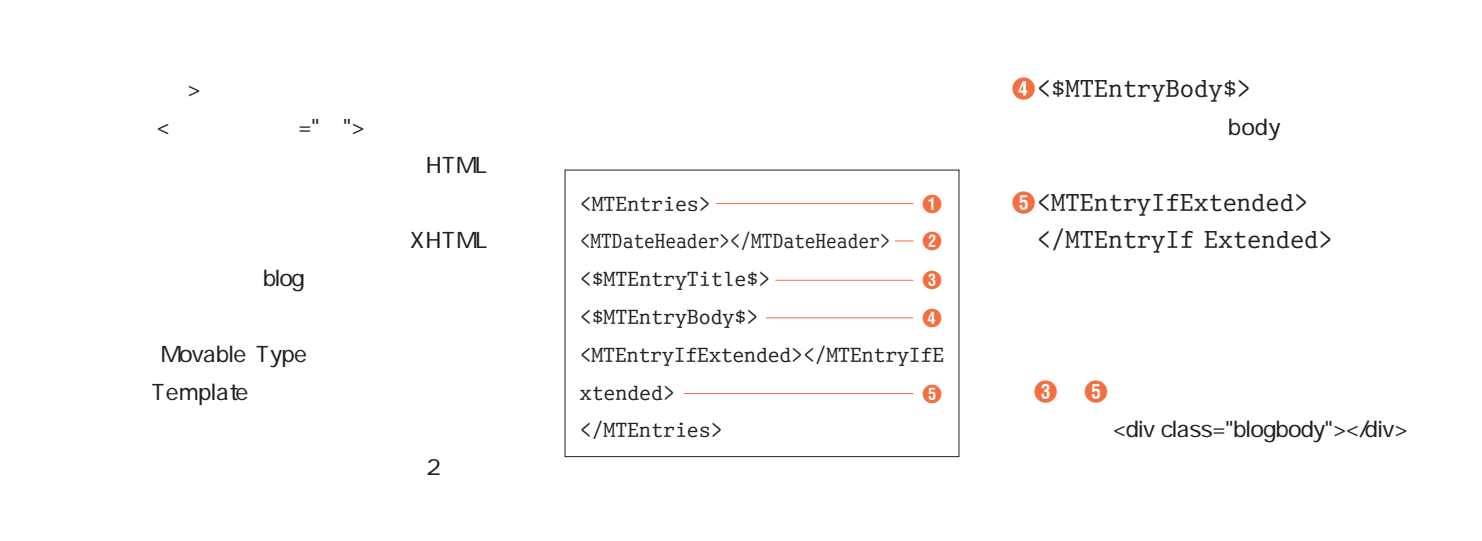

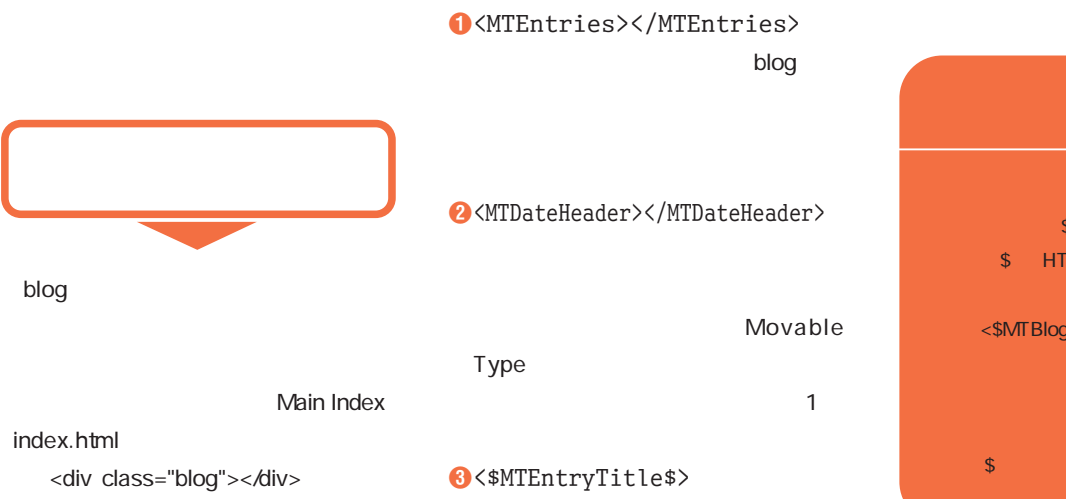

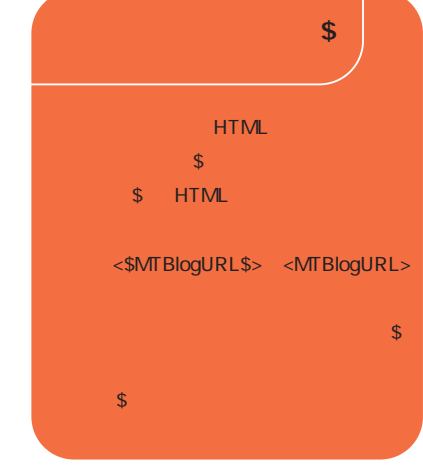

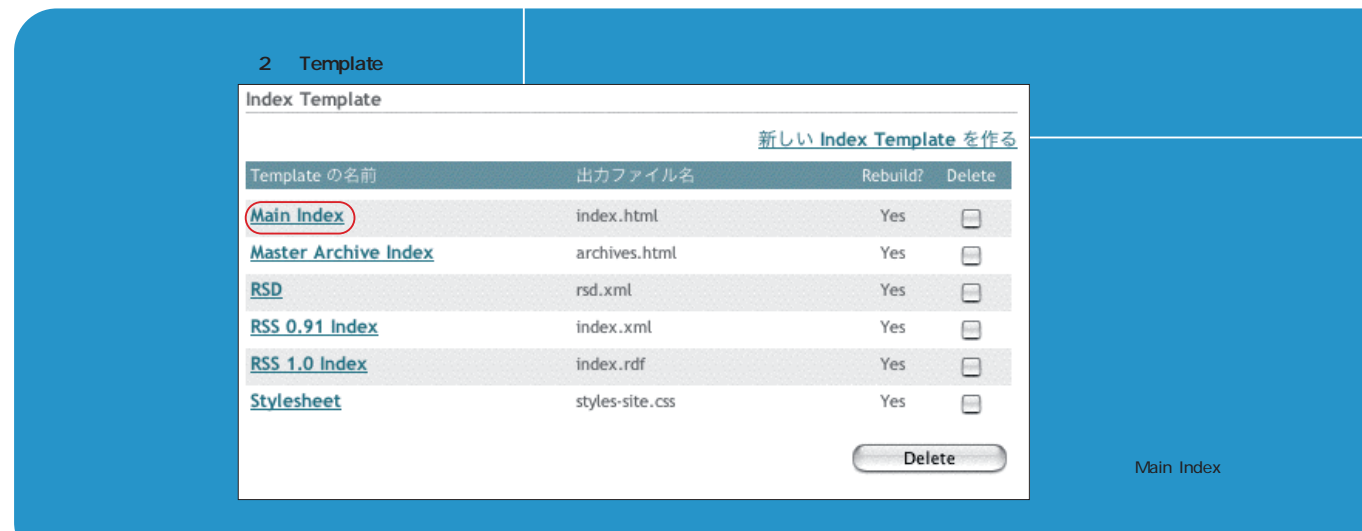

インターネットマガジン/株式会社インプレスR&D ©1994-2007 Impress R&D

+++ iNTERNET magazine 2003.10 +++ **153**

# 基本的なテンプレートタグでページをカスタマイズしてみよう **ウェブサイト**

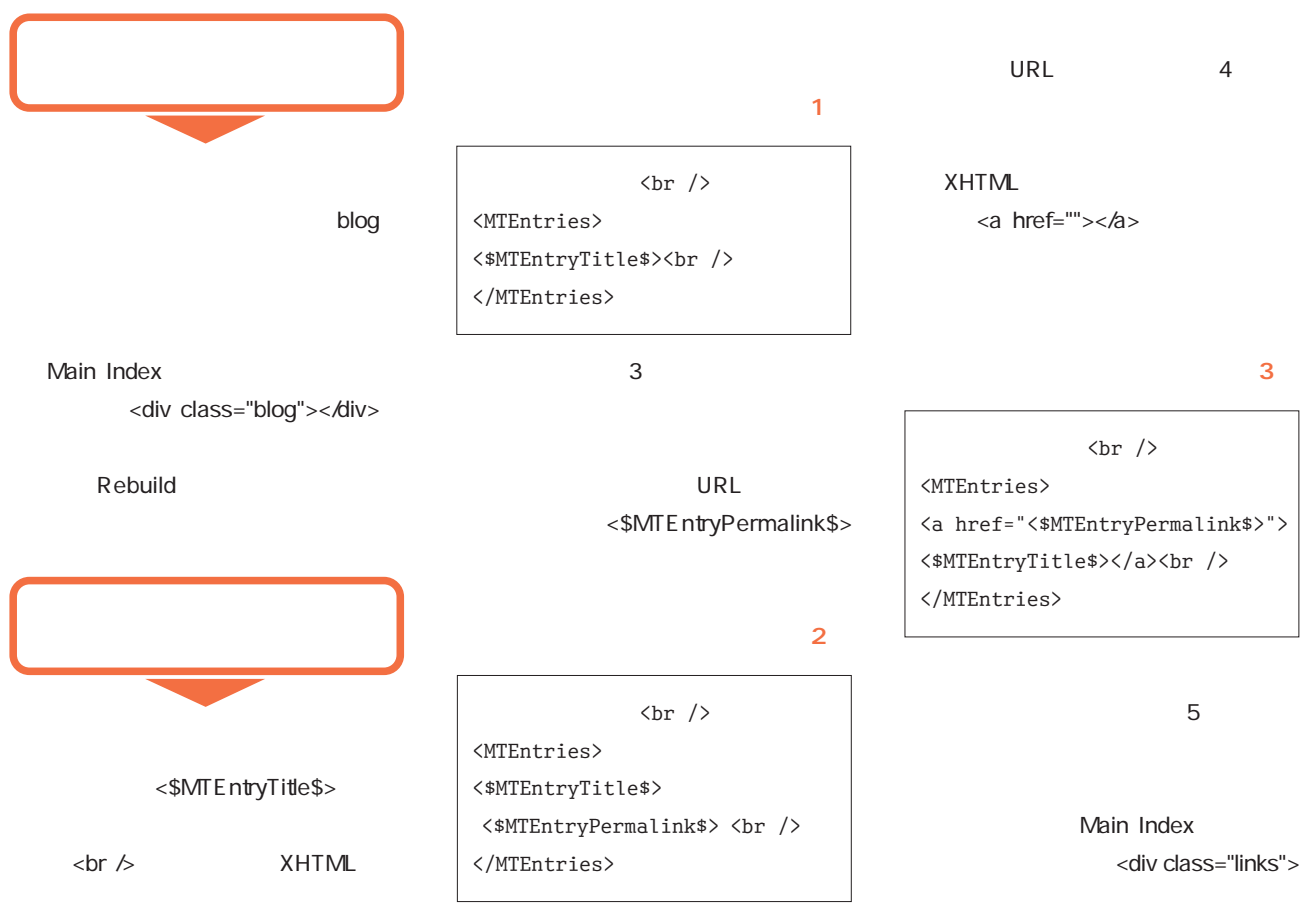

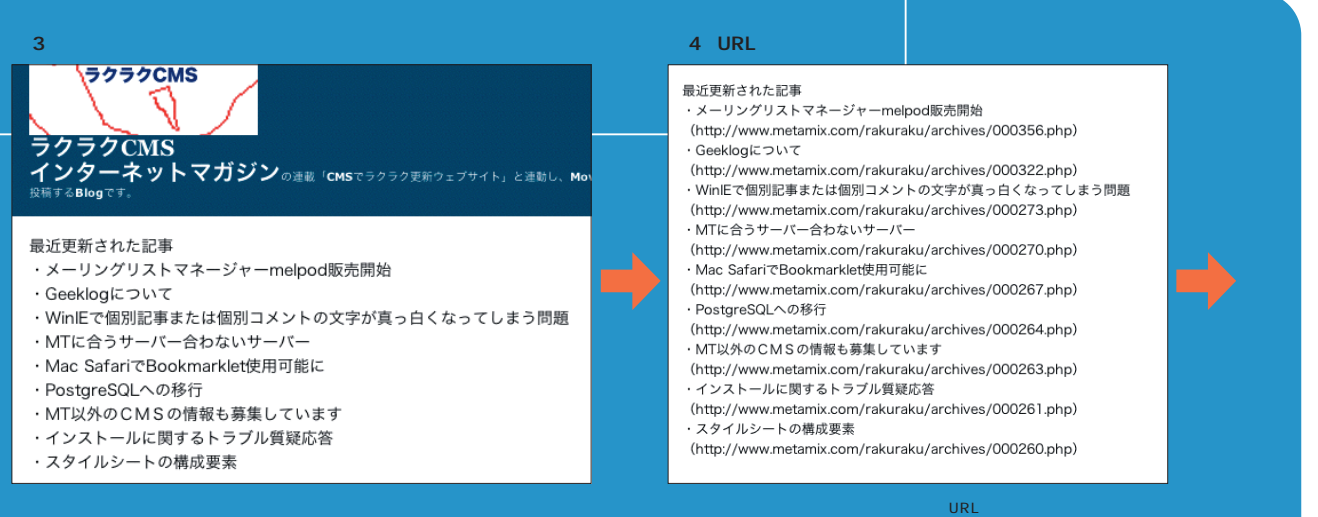

インターネットマガジン/株式会社インプレスR&D

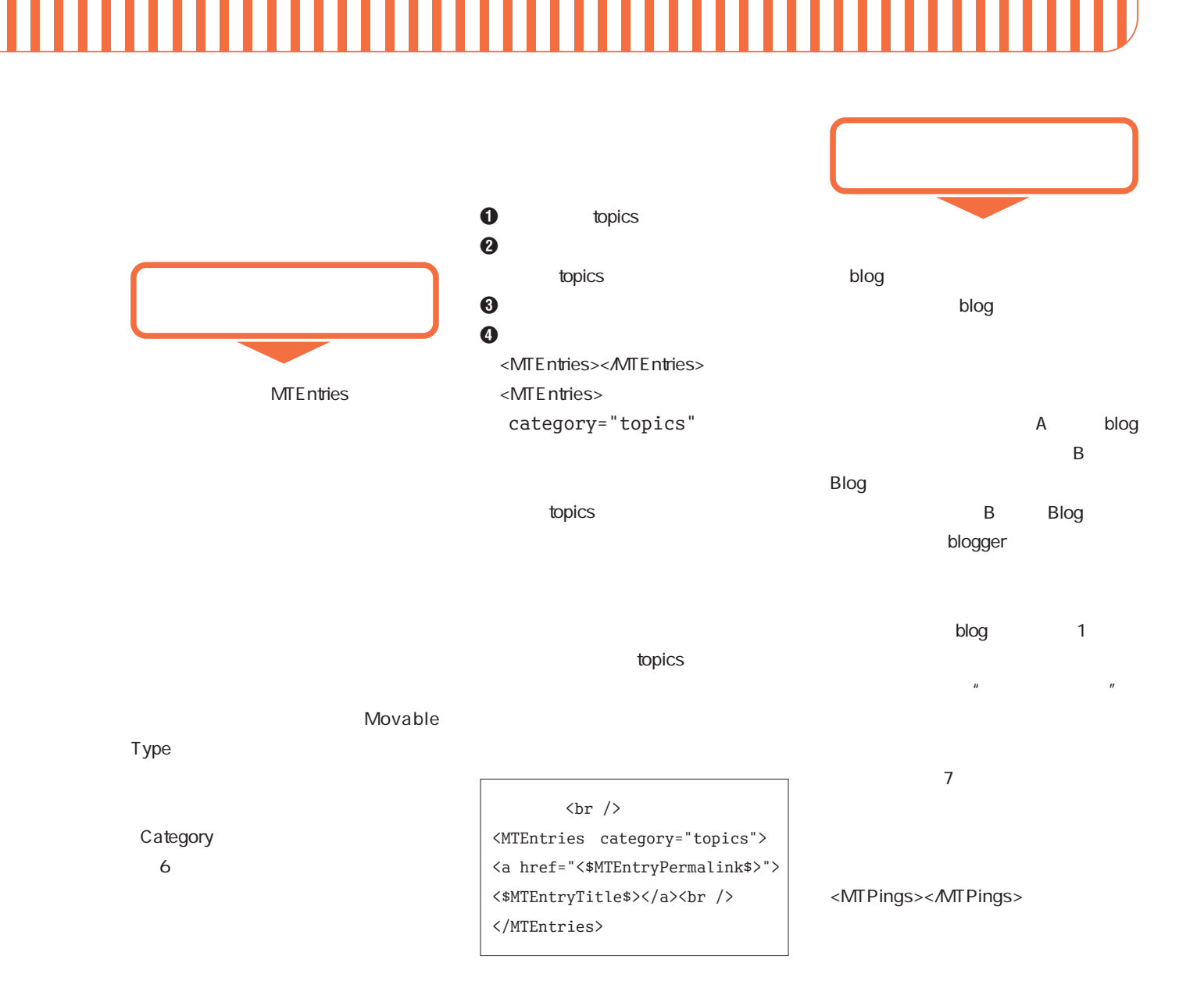

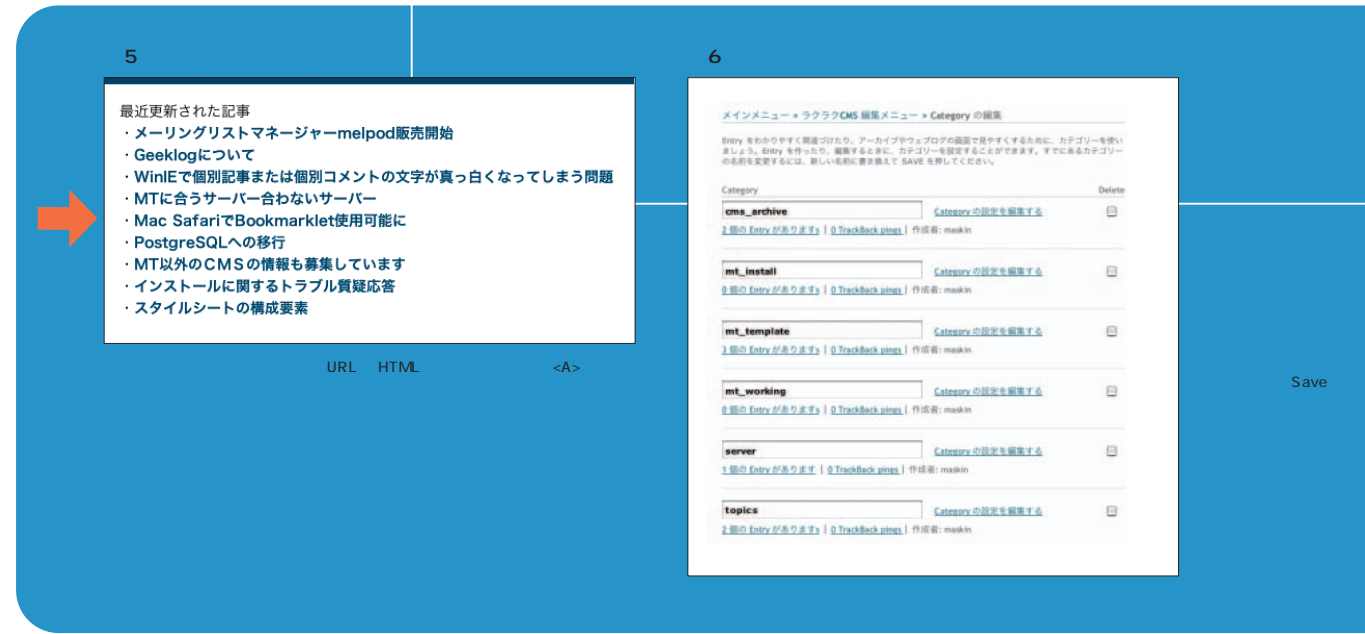

インターネットマガジン/株式会社インプレスR&D

+++ iNTERNET magazine 2003.10 +++ **155**

**トラックバックタグ「<MTPings >**

## </MTPings>

<\$MTPingBlogName\$> Ping blog

## <\$MTPingURL\$>

Ping blog URL <\$MTPingTitle\$> Ping

## <MTPings>

<MTEntries></MTEntries>

## <font></font>

## 指定が必要になることがある(図8)

**MT Categories** <\$MTCategoryArchiveLink\$> URL <\$MTCategoryLabel\$>

## <MTEntries> ……記事を表示するタグ……  $\braket{br /}$ <MTPings > <a href="<\$MTPingURL\$>"> <\$MTPingTitle\$>

<\$MTPingBlogName\$> </a><br />

</MTPings>

</MTEntries>

## <MTCategories> <a href="<\$MTCategoryArchive Link\$>"><\$MTCategoryLabel\$></a>  $\text{Br}$  />  $\text{--}$ </MTCategories>  $\Omega$

## $\sim$  1

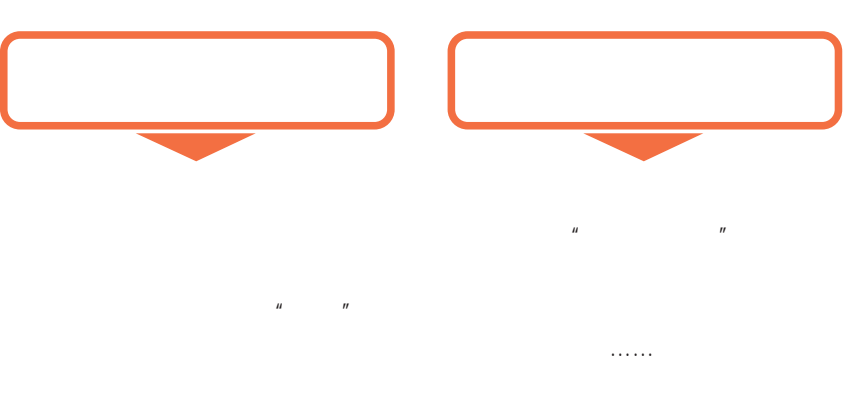

## <MTCategories><AMTCategories>

 $\sim$  09

Rebuild **BLOG Archive** Category Rebuild サイトで推製)まに使うアーカイブを盛びましょう。高んだアーカイブの種類有に、崔直のアーカイブテンプレ<br>ートを成ぶことができます。然えば、MeinPe(対別ジアーカイブにこうの違った曲直、一つほその月のエント<br>リーが足んだもの、もう一つほろしンデー。といったものを歩ることができます。 <br>林流の保障のアーカイブテンプレートに展開(もしくは一つだけ)のアーカイブテンプレートを開きづける<br>アーカイブファイルテンプレートを使うアーカイブファイルの知力パスをカスタマイズレてください。 Archive $2\, \tau < 3.45$  Template  $\frac{10}{100}$ Andrew Creating Template (2)  $\frac{n}{n}$ **Minimum**  $\bigcirc \atop \mathit{infinite}$  $\overline{r}$  $\Xi$  $\boxplus$  into  $\bigcirc$  Sinte Based Archive  $\Xi$ @ Site Based Andree  $\boxminus$  Weekly  $\Theta$  $\bigcirc$  Date Based Active  $\frac{1}{2}$  .  $\rm \Xi$ an Archive S Categor  $\Xi$  $\circ$ 

 $(-Add new...)(--bow...)(--below...)$ 

## 図7 コメント トラックバック表示欄

## 2003年07月03日

## MTに合うサーバー合わないサーバー

安易に考えているのだが、本当に正しいのか。(そういえば、infoseekがわざわざ「MT |<br>対応しました」といってくるくらいなので、もしかすると細々としてチェックポイントが あるのかもしれない。) 続きを読む "MTに合うサーバー合わないサーバー" Posted by maskin at 16:54 | コメント (2) | トラックパック (1)

## 普通のホームページにはない、blogならではのコミュニケーション機能。せっかく新しい機能

## 図8 トラックバックリストの表示

## 2003年07月03日

MTに合うサーバー合わないサーバー

どのホスティング会社でも、問題なくMTをインストールできるのだろうか?情報や知 とのハスティング会社でも、同趣な、SNIをフィトールでさるのだろうが「無家や私たち」を識しいです。<br>最も経験をお持ちの方がいらっしゃいましたら、是非教えていただけるとうれしいです。<br>BerkeleyDBを使うとして、たぶん制限となるのは ・Perlのライブラリ くらいなのかなと<br>安易に考えているのだが、本当に正しいのか。(そういえば、infoseekがわざわざ「MT<br>対応しました」といってくるくらいなので、もしかすると細々としてチェック Posted by maskin at 16:54 | コメント (2) | トラックパック (1)

## 「トラックパックリスト」<br>・melpod革命(1)「意外と高いMLへの期待」 (METAMiX! maskin's Blog)

この形では、トラックバックを示すことになっている。トラックバックを使われている。

**156** +++ iNTERNET magazine 2003.10 +++

インターネットマガジン/株式会社インプレスR&D

## Category  $6$

Category SAVE

<\$MTCategoryDescription\$>

 $\sim$  10)  $\sim$  10

METAMIX! maskin's Blog

 $MT \sim$ **CMS** 

## Movable Type **http://www.movabletype.org/**

**CMS http://www.metamix.com/rakuraku/**

## METAMiX! maskin's Blog **http://www.metamix.com/**

maskin **Blog:metamix.com**

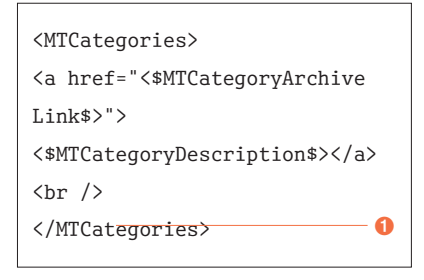

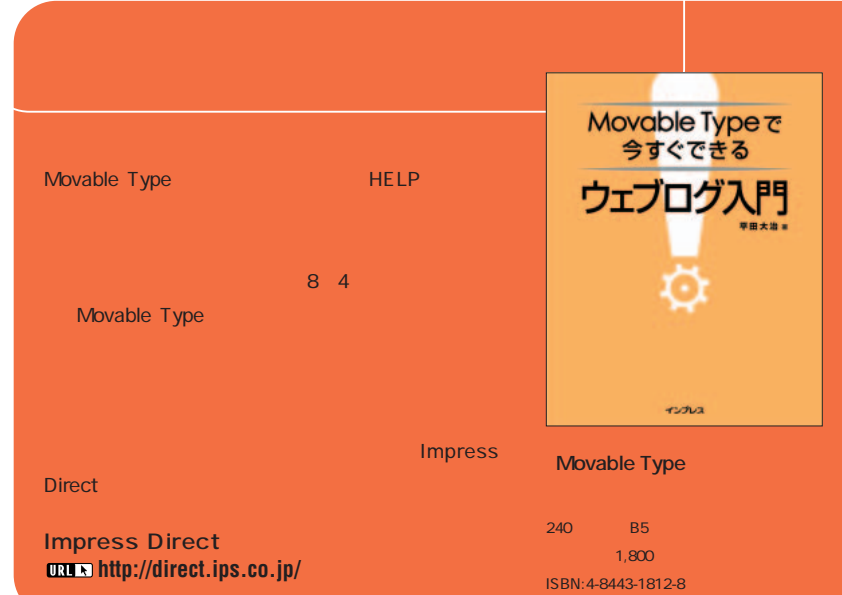

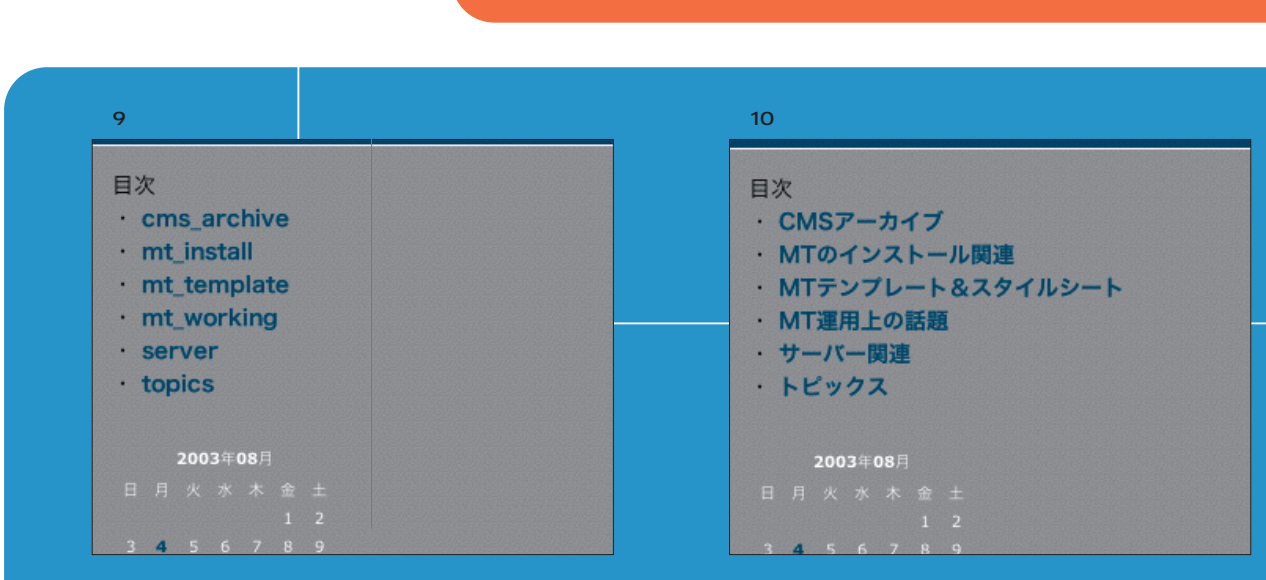

インターネットマガジン/株式会社インプレスR&D ©1994-2007 Impress R&D

+++ iNTERNET magazine 2003.10 +++ **157**

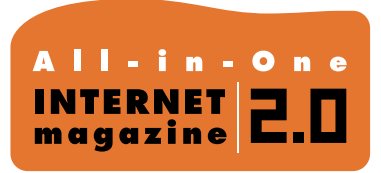

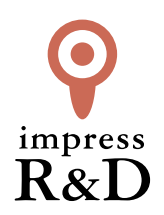

## 「インターネットマガジン バックナンバーアーカイブ] ご利用上の注意

この PDF ファイルは、株式会社インプレス R&D(株式会社インプレスから分割)が 1994 年~2006 年まで 発行した月刊誌『インターネットマガジン』の誌面を PDF 化し、「インターネットマガジン バックナンバー アーカイブ」として以下のウェブサイト「All-in-One INTERNET magazine 2.0」で公開しているものです。

## http://i.impressRD.jp/bn

このファイルをご利用いただくにあたり、下記の注意事項を必ずお読みください。

- ●記載されている内容(技術解説、URL、団体・企業名、商品名、価格、プレゼント募集、アンケートなど)は発行当 時のものです。
- ●収録されている内容は著作権法上の保護を受けています。著作権はそれぞれの記事の著作者(執筆者、写真 の撮影者、イラストの作成者、編集部など)が保持しています。
- ●著作者から許諾が得られなかった著作物は収録されていない場合があります。
- ●このファイルやその内容を改変したり、商用を目的として再利用することはできません。あくまで個人や企業の 非商用利用での閲覧、複製、送信に限られます。
- ●収録されている内容を何らかの媒体に引用としてご利用する際は、出典として媒体名および月号、該当ページ 番号、発行元(株式会社インプレス R&D)、コピーライトなどの情報をご明記ください。
- ●オリジナルの雑誌の発行時点では、株式会社インプレス R&D(当時は株式会社インプレス)と著作権者は内容 が正確なものであるように最大限に努めましたが、すべての情報が完全に正確であることは保証できません。こ のファイルの内容に起因する直接的および間接的な損害に対して、一切の責任を負いません。お客様個人の 責任においてご利用ください。

 このファイルに関するお問い合わせ先 株式会社インプレスR&D All-in-One INTERNET magazine 編集部

im-info@impress.co.jp

Copyright © 1994-2007 Impress R&D, an Impress Group company. All rights reserved.